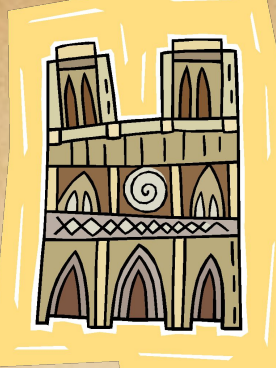

# **Памятка для школьника**

# **Как создать виртуальную экскурсию в программе Microsoft Office PowerPoint**

© Беленькая Людмила Владимировна, учитель МОУ СОШ № 17 Красноярска

# **Экскурсия**

Это слово вызывает воспоминания о турпоходах, поездках в другие города и страны, и впечатления, которые не забываются. Трудно представить себе человека, который ни разу не участвовал в экскурсиях

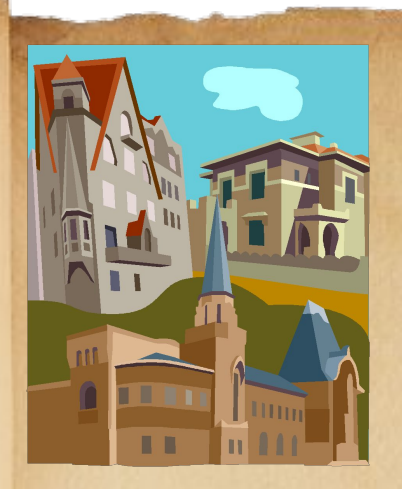

Мы ходим в зоопарк для знакомства с животными, в парк для любования природой, на выставку для встречи с миром прекрасного, а в музей – с миром науки и культуры…

Экскурсия – это встреча с еще неизвестным, любопытным или возможность еще раз увидеть уже известное, чтобы открыть в нем что-то новое для себя, без чего жизнь скучна и однообразна

Экскурсия сопровождает нас всю жизнь, являясь прекрасным учителем. Помните поговорку: «Лучше один раз увидеть, чем сто раз услышать»?

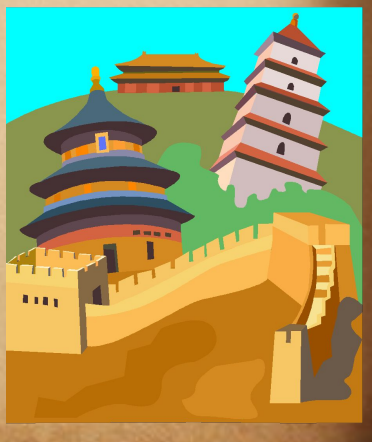

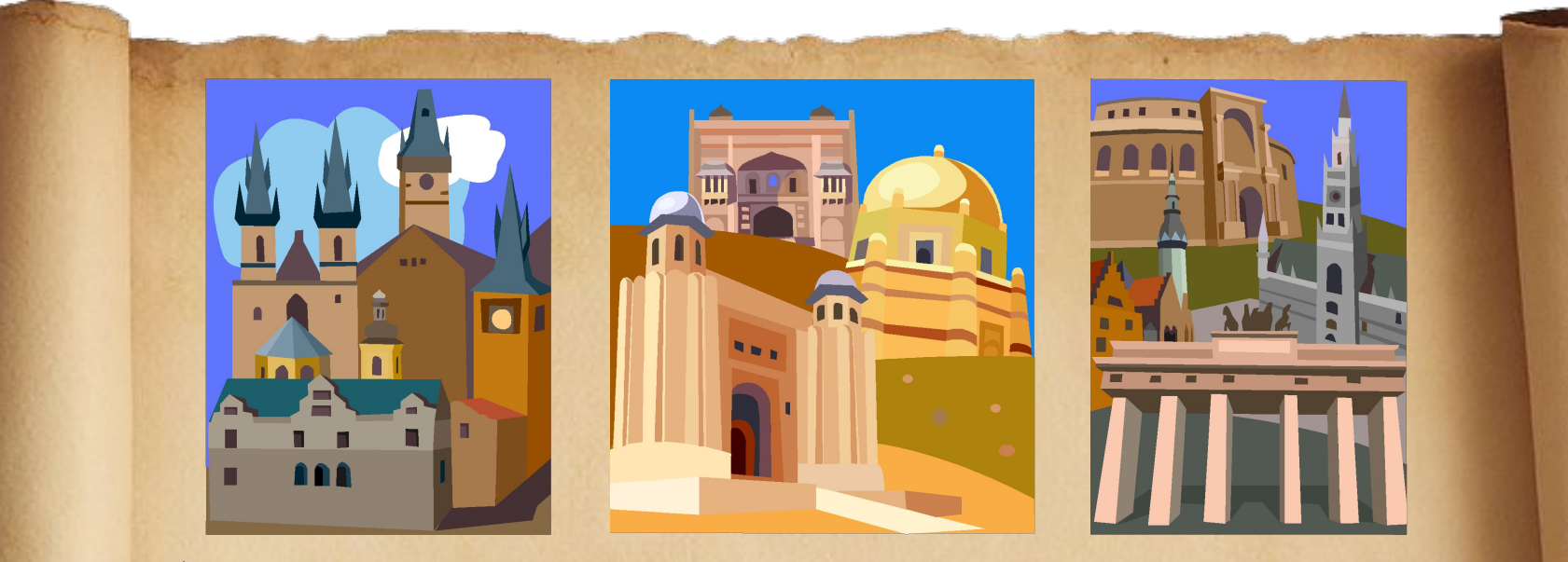

А как иногда хочется поделиться увиденным с друзьями, одноклассниками, родными. Но даже если ты никогда не был в Лондоне или не видел, как пасутся олени на далеком севере, если тебе интересно заглянуть в тайну египетских пирамид или острова Пасхи, а затем поделиться впечатлениями и своими знаниями с другими, это можно осуществить при помощи

**виртуальной экскурсии**

## **Виртуальная экскурсия**

Это экскурсия, виртуально отображающая реальные объекты Это иллюстрированное описание объектов (города, памятника архитектуры, музея, явления природы, художественного стиля, эпохи, научного процесса, выставки и т.д.)

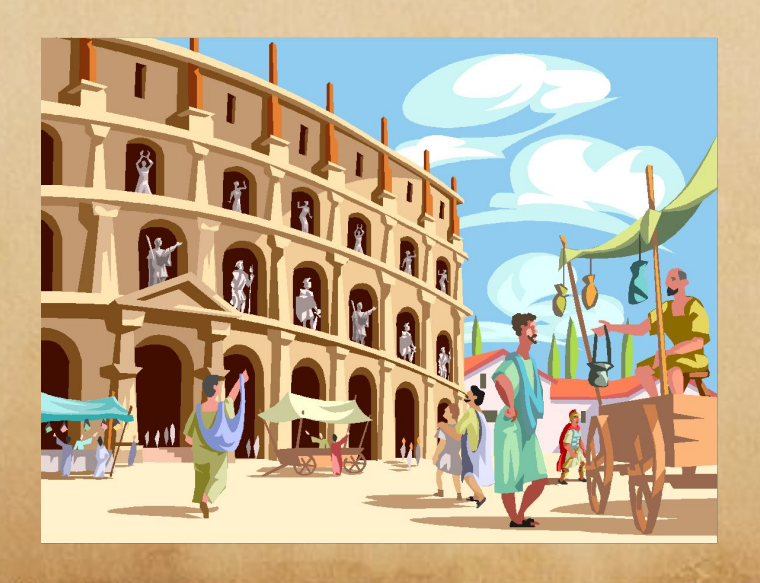

В этом тебе поможет удивительная программа создания презентаций **Microsoft Office PowerPoint**

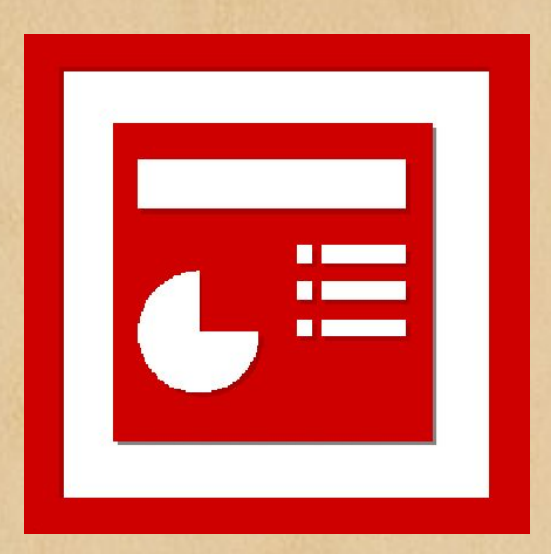

Но прежде, чем браться за презентацию, нужно подготовиться. ǿоздание экскурсии требует многих умений и знаний, привлечения твоего жизненного опыта, открытия в себе потенциала для достижения цели

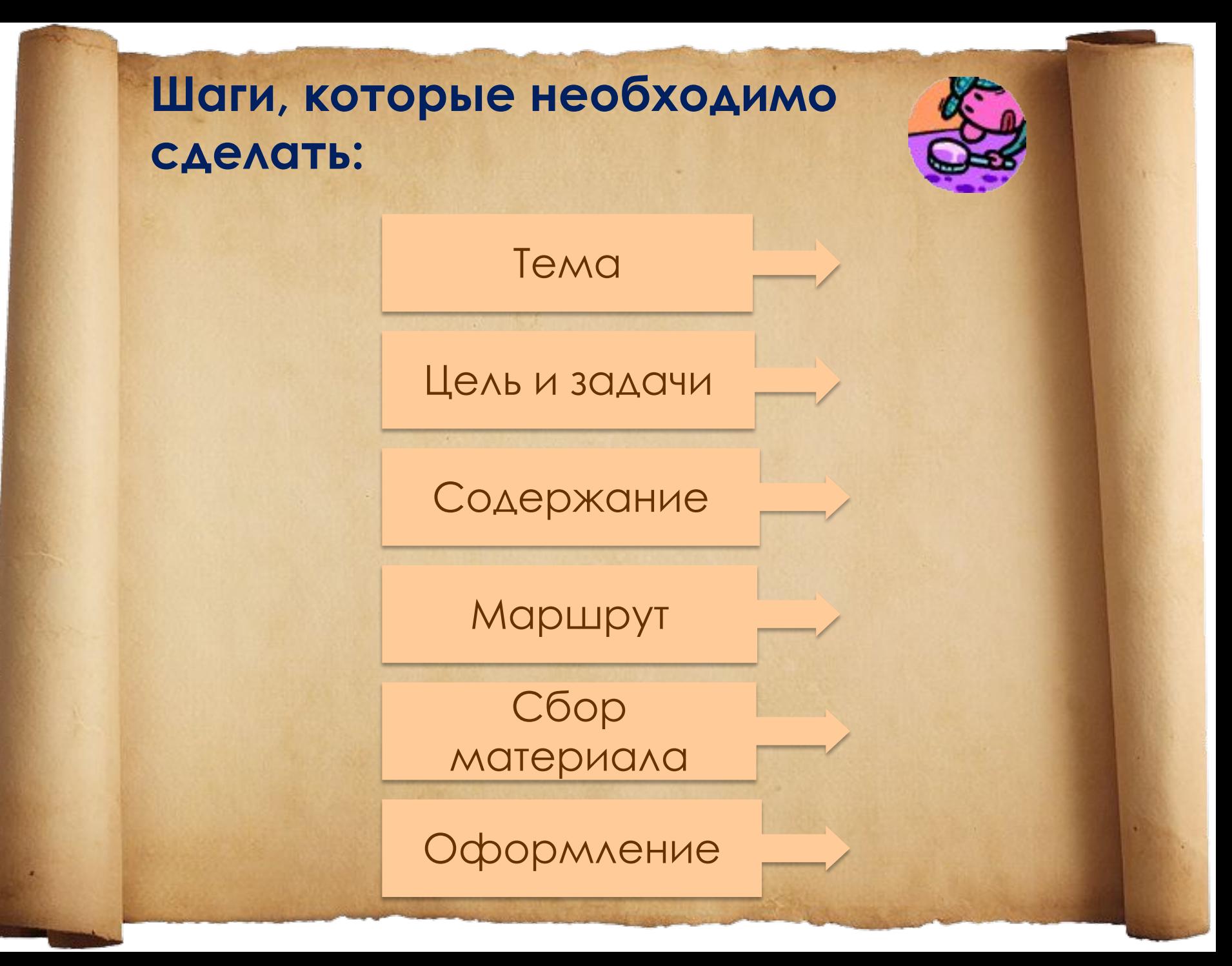

## **Определи тему будущей экскурсии** Например:

- Для выполнения домашнего задания учитель предложил на выбор темы для публичного сообщения. Выбери ту тему, которая тебе интересна, а в ее рамках есть вопросы, на которые ты еще не знаешь ответы

- Побывав летом в далекой стране, у тебя сохранилось много фотографий и впечатлений. Тебе есть, о чем рассказать одноклассникам

- Изучая большую тему по предмету, тебя интересует какой-то момент. Возьми это на заметку и создай виртуальную экскурсию именно на эту тему

**Ответь на вопросы: «Какую цель я достигну, создав экскурсию? Что нужно сделать для того, чтобы эту цель достичь?»**  Например, тобою принято решение совершить путешествие на Луну. Цель: познакомить слушателей с планетой Солнечной системы и ее исследованиями. Чтобы осуществить такое путешествие, нужно найти интересный материал о Луне, о развитии космонавтики, об исследователях космоса и Луны, о полетах на нее и т.д. Кроме этого, нужны визуальные объекты: фотографии, рисунки. В экскурсию может войти интервью с учеными или космонавтами, если у тебя есть такая возможность

#### **Определи**

#### **содержание виртуальной экскурсии**

Ȁобою уже выбраны тема и цель экскурсии. А что в нее войдет? Какие основные объекты составят ее? На что стоит особо обратить внимание? Что тебе хочется показать, с чем познакомить? Наверняка есть такие вопросы, ответы на которые тебе придется поискать в книгах и в Интернете? ȁчти, что объекты в зависимости от своей роли в экскурсии могут быть основными и дополнительными. Основные объекты подвергаются более глубокому анализу, дополнительные - дополняют информацию об основных объектах

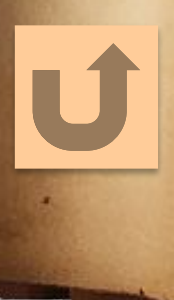

ǿовет: в записной книжке записывай всё, что касается содержания экскурсии: идеи, мысли, вопросы и т.д. Учти: экскурсии бывают разные

#### **ǿоставь маршрут экскурсии**

Виртуальная экскурсия отличается от обычной презентации тем, что, как и реальная экскурсия, содержит **маршрут**. Это удобный путь, по которому происходит путешествие и который состоит из нескольких остановок. Тебе нужно скомпоновать весь материал экскурсии в несколько блоков, дав каждому свое название. Главное, чтобы маршрут содействовал полному раскрытию темы твоей экскурсии. Создавая маршрут, ты становишься организатором показа объектов в логической последовательности

## **ǿуществует три принципа построения маршрута:**

- Хронологический

(например, экскурсия, посвященная жизни и деятельности выдающегося человека);

- Тематический

(экскурсии, связанные с раскрытием определенной темы по предмету или области знаний);

- Тематико-хронологический (экскурсия, где хронология возможна при раскрытии отдельного объекта маршрута)

**Маршрут** (нем. *Marschroute*, от франц. *marche* — ход, движение вперёд и *route* — дорога, путь) — направление движения объекта, относительно определенных географических ориентиров и координат, с указанием основных пунктов. Содержит начальный пункт старта и конечный. Обычно заранее намечается перед началом перемещения. Трасса маршрута является уже линией, по которой пройдет намеченное передвижение, установленный путь следования

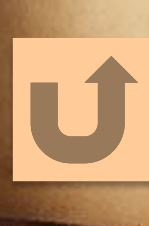

http://ru.wikipedia.org/wiki/Маршрут

#### **По содержанию экскурсии подразделяются на:**

многотемные однотемные

обзорные тематические

памятники истории и культуры, здания и сооружения, природные объекты (в т.ч., явления природы), места знаменательных событий и сами события, города, предприятия и т. д.

исторические (краеведческие, археологические, этнографические, военноисторические и т.д.)

природоведческие

искусствоведческие (театральные, музейные, художественные, архитектурные и т.д.)

литературные (биографические, историко-литературные и т.д.)

научные, технические и др.

ȁ тебя есть собственный взгляд на окружающий мир и определенные знания. Создавая новую экскурсию, ты можешь обогатить свои жизненный опыт и знания. Для этого необходимо вести поиск необходимых сведений среди множества текстов, отбирая самое важное, без чего ты не мыслишь свою экскурсию. Советуйся с учителем, чтобы твоя работа опиралась на систему знаний о закономерностях в развитии природы, общества и мышления, то есть являлась научной. Но не бойся высказывать собственное мнение и гипотезы.

ǿбор материала должен соответствовать маршруту, который тобою выбран. Твоими помощниками являются энциклопедии, словари, книги по предмету, альбомы, научные и публицистические журналы, сеть Интернет и др.

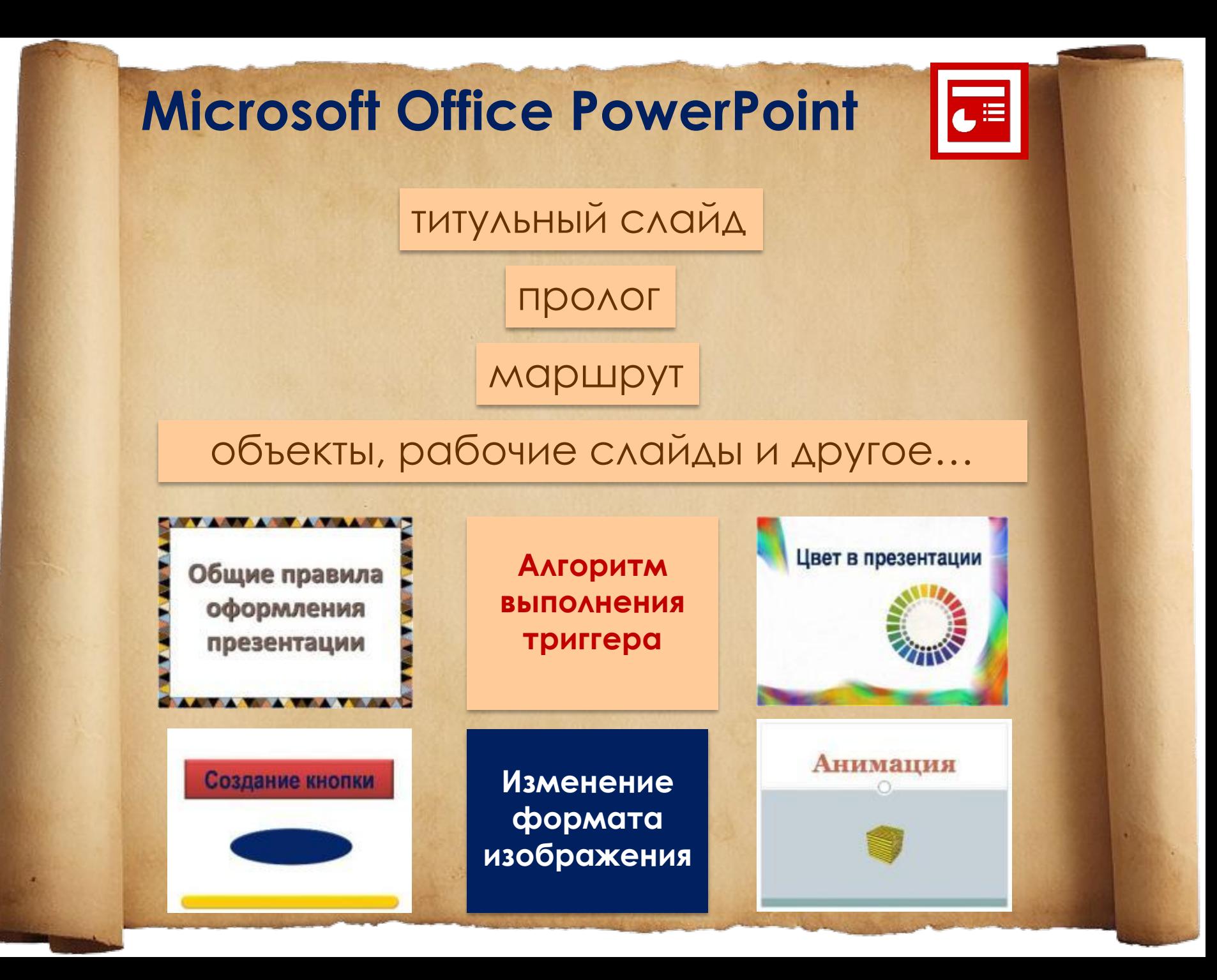

## **Ȁитульный слайд содержит следующую информацию:**

 название экскурсии надпись «виртуальная экскурсия…» с уточнением места, темы и т.п. (например, «виртуальная экскурсия в краеведческий музей», «виртуальная экскурсия в историю создания куклы», «виртуальная экскурсия по местам, описанным в произведении…», «виртуальная ЭКСКУРСИЯ В ГОРОД...)) сведения об авторе эпиграф (если он необходим)

# **ǿчастливых путешествий!**

#### **Информационные источники:**

Википедия http://ru.wikipedia.org/wiki/Маршрут Емельянов Б.В. Экскурсоведение http://tourlib.net/books\_tourism/ekskurs.htm Экскурсионная деятельность http://www.admhmao.ru/tourism/inf\_tur/ekskursii/exkurs\_deit.htm Логотип http://www.hr-portal.ru/files/mini/logo\_powerpoint\_0.gif Изображения из коллекции Microsoft Office